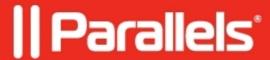

# <u>Firewall requirements for Parallels Remote Application Server</u> 19

- Parallels Remote Application Server 19.0
- Parallels Remote Application Server 19.1
- Parallels Remote Application Server 19.2

By default, **Remote Application Server** will install with a **Secure Gateway** and a **Connection Broker**. There can only be one master **Connection Broker** in a farm; however, multiple **Secure Gateway** access points and resource **Connection Brokers** (**RDSH Agent**) can be deployed where needed.

Below are the firewall requirements for each of the separate **Remote Application Server** functions:

All Components: TCP 135, 445 - remote agent push.

#### **Parallels Client**

| Source           | Destination                        | Protocols | Ports    | Description                           |
|------------------|------------------------------------|-----------|----------|---------------------------------------|
| Parallels Client | Parallels Client HALB              | TCP, UDP  | 80, 443  | Management and user session conne     |
|                  |                                    | TCP, UDP  | 20009    | Device Manager shadowing via Fire     |
|                  | RAS Secure Gateway Forwarding mode | TCP, UDP  | 80, 443  | Management and user session conne     |
|                  | Ç                                  | TCP, UDP  | 3389     | Optional - Used for user session if R |
|                  |                                    | UDP       | 20000    | Secure Gateway lookup broadcast.      |
|                  | RAS Secure Gateway Normal mode     | TCP, UDP  | 80, 443, | Management and user session conne     |
|                  | mode                               | TCP, UDP  | 3389     | Optional - Used for user session if R |
|                  |                                    | TCP, UDP  | 20009    | Device Manager shadowing via Fire     |
|                  |                                    | UDP       | 20000    | Secure Gateway Lookup Broadcast       |
|                  | Session host (VDI, RDS, RemotePC)  | TCP, UDP  | 3389     | Used for user session connections in  |
|                  | Azure Virtual Desktop Services     | TCP       | 443      | Azure Virtual Desktop Gateway com     |
|                  |                                    | UDP       | 3390     | Used for user session connections in  |
|                  | Microsoft site                     | TCP       | 443      | Download Microsoft Remote Deskto      |
|                  | Parallels site                     | TCP       | 80, 443  | Check for updates and download Par    |

#### Web (external)

| Course            | Destination                | Duetecolo | Douto   | Description                         |
|-------------------|----------------------------|-----------|---------|-------------------------------------|
| Source            | Destination                | Protocols | Ports   | Description                         |
| Web browser       | RAS Web Admin Service [RAS | TCP       | 20443   | Admin access to HTML5-based Mar     |
| (HTML5) and Let's | Management Portal]         |           |         |                                     |
| Encrypt service   |                            |           |         |                                     |
|                   | HALB                       | TCP       | 80, 443 | End-user access to Parallels RAS We |
|                   |                            |           |         |                                     |

(Optional - required when using Let'

|                                         |                                                                            |                             |                        | (Optional - required when using Let'                                                                                                    |
|-----------------------------------------|----------------------------------------------------------------------------|-----------------------------|------------------------|----------------------------------------------------------------------------------------------------|
| HALB                                    |                                                                            |                             |                        |                                                                                                    |
| Source                                  | Destination                                                                | Protocols                   | Ports                  | Description                                                                                                    |
| HALB                                    | HALB                                                                       | VRRP                        | 112                    | HALB-to-HALB communication is                                                                                                    |
|                                         | RAS Secure Gateway in Forwarding Mode                                      | TCP, UDP                    | 80, 443                | Management and user session conne                                                                                                    |
|                                         | RAS Secure Gateway in Normal Mode                                          | TCP, UDP                    | 80, 443                | Management and user session conne                                                                                                    |
|                                         |                                                                            | TCP, UDP                    | 20009                  | Device Manager shadowing via Fire                                                                                                    |
| RAS Secure Gateway                      | у                                                                          |                             |                        |                                                                                                    |
| Source                                  | Destination                                                                | Protocols                   | Ports                  | Description                                                                                                    |
| RAS Secure<br>Gateway in                | RAS Secure Gateway in Normal mode                                          | TCP, UDP                    | 80, 443                | Management and user session conne                                                                                                    |
| Forwarding mode                         |                                                                            | TCP, UDP                    | 3389                   | Optional - Used for user session if R                                                                                                    |
|                                         | <b>RAS Performance Monitor</b>                                             | TCP                         | 8086                   | Agent (Telegraf service) sends colle                                                                                                    |
| RAS Secure<br>Gateway in Normal<br>mode | Remote Desktop Services                                                    | TCP, UDP                    | 3389                   | RDP Connections.                                                                                                    |
|                                         | RAS Connection Broker                                                      | TCP                         | 20002                  | RAS Connection Broker service por Normal mode only).                                                                                                    |
|                                         |                                                                            | TCP, UDP                    | 20009                  | Device Manager shadowing via Fire<br>Broker                                                                                                    |
|                                         | RAS Performance Monitor                                                    | TCP                         | 8086                   | Agent (Telegraf service) sends colle                                                                                                    |
|                                         | Localhost                                                                  | TCP                         | 20020                  | Communication with HTML5 Gatev                                                                                                    |
| RAS Connection Bro                      | bker                                                                       |                             |                        |                                                                                                    |
| Source                                  | Destination                                                                | Protocols                   | Ports                  | Description                                                                                                    |
| RAS Connection<br>Broker                | AD DS controllers                                                          | TCP                         | 389, 3268              | LDAP                                                                                                    |
|                                         |                                                                            | TCP                         | 636, 3269              | LDAPS                                                                                                    |
|                                         |                                                                            | TCP, UDP                    | 88, 53                 | Kerberos                                                                                                    |
|                                         |                                                                            | UDP                         |                        | DNS                                                                                                    |
|                                         | RAS Connection Broker                                                      | TCP                         | 20001                  | Redundancy service.                                                                                                    |
|                                         | Parallels Licensing Server                                                 | TCP                         | 20030<br>443           | Communication between RAS Connection Broker (primary C Server (https://ras.parallels.com).                                                              |
|                                         | RAS Performance Monitor<br>RAS RD Session Host Agent<br>RAS Provider Agent | TCP<br>TCP, UDP<br>TCP, UDP | 8086<br>30004<br>30006 | Note: Not required for Tenant Broke<br>Agent (Telegraf service) sends colle<br>Server for Connection Broker reques<br>Provider Agent communication port |

TCP

80, 443

End-user access to Parallels RAS We

RAS Secure Gateway

| RAS Remote PC Agent<br>2FA Server(s) | TCP, UDP<br>TCP, UDP | 30004<br>8080, 80  | Remote PC Agent Communication P<br>Deepnet/ Safenet |
|--------------------------------------|----------------------|--------------------|-----------------------------------------------------|
|                                      |                      | 1812, 1813         | Radius                                              |
| RAS Enrollment Server                | TCP                  | 30030              | RAS Connection Broker Sends RAS                     |
| RAS Reporting                        | TCP                  | 30008              | Master RAS Connection Broker com                    |
| RAS Remote Installer Service         | TCP                  | 30020              | Remote agent pushing                                |
| RAS RD Session Host Agent            | TCP                  | 135, 445,<br>49179 | Remote Install Push/Takeover of Sof                 |
| RAS Guest Agent                      |                      | ., ., .            |                                                     |
| RAS Remote PC Agent                  |                      |                    |                                                     |
| RAS Connection Broker                |                      |                    |                                                     |
| RAS Secure Gateway                   |                      |                    |                                                     |
| RAS Enrollment Server                |                      |                    |                                                     |
| SMTP                                 | TCP                  | 587                | Notifdispatcher is the service that ser             |
| Let's Encrypt Service                | TCP                  | 443                | Communication between the Let's Enserver.           |
|                                      |                      |                    |                                                     |

### **RAS Console**

| Source      | Destination               | Protocols | Ports                   | Description                                                                              |
|-------------|---------------------------|-----------|-------------------------|------------------------------------------------------------------------------------------|
| RAS Console | RAS Reporting             | TCP       | 30008                   | RAS Console is connected to the prin (installed on the same host as SSRS) the settings). |
|             | SSRS                      | TCP       | 443                     | Reports retrieval.                                                                       |
|             | HALB                      | TCP, UDP  | 31006                   | Used for configuration.                                                                  |
|             | Parallels Client          | TCP       | 50005                   | Shadowing from the RAS Console in                                                        |
|             | RAS RD Session Host Agent | UDP, TCP  | 30004                   | Used for the "Check Agent" task.                                                         |
|             |                           |           |                         | Used to manage components.                                                               |
|             | RAS Guest Agent           | UDP       | 30009                   | Used for the "Check Agent" task.                                                         |
|             |                           | TCP       | 30010                   | Used to manage components.                                                               |
|             | RAS Remote PC Agent       | UDP, TCP  | 30004                   | Used for the "Check Agent" task.                                                         |
|             |                           |           |                         | Used to manage components.                                                               |
|             | RAS Provider Agent        | UDP, TCP  | 30006                   | Used for the "Check Agent" task.                                                         |
|             |                           |           |                         | Used to manage components.                                                               |
|             | MFA Server(s)             | TCP, UDP  | 8080, 80,<br>1812, 1813 | Deepnet / Safenet / Radius                                                               |
|             | Microsoft site            | TCP       | 80, 443                 | Check for updates and download Par                                                       |
|             | Parallels site            | TCP       | 80                      | Check for updates and download Par                                                       |
|             | RAS Secure Gateway        | TCP       | 80, 443                 | Set the log level or clear/retrieve the                                                  |
|             |                           |           |                         | Prefers to connect to the normal port is disabled                                        |

TCP

TCP

20002, 20001 Communication with Connection Br

20002, 20001 Communication with Connection Br

**RAS Performance Monitor** 

**RAS Connection Broker** 

|                                      | Wyse Broker                                                                                                    | UDP               | 1234<br>(outbound<br>only)              | Used to manage components and for Wyse broker discovery request broad Wyse broker discovery reply packet                                                 |
|--------------------------------------|----------------------------------------------------------------------------------------------------|-------------------|-----------------------------------------|----------------------------------------------------------------------------------------------------|
|                                      | SMTP                                                                                                    | TCP               | 68 (inbound only) 587                   | RAS Console can send test emails us                                                                                                    |
|                                      |                                                                                                    |                   |                                         |                                                                                                    |
| SSRS                                 |                                                                                                    |                   |                                         |                                                                                                    |
| Source                               | Destination                                                                                                    | Protocols         | Ports                                   | Description                                                                                                    |
| SSRS                                 | Microsoft SQL Server                                                                                                    | TCP               | 1433                                    | RAS Console is connected to the RA                                                                                                    |
| RAS Reporting                        |                                                                                                    |                   |                                         |                                                                                                    |
| Source                               | Destination                                                                                                    | Protocols         | Ports                                   | Description                                                                                                    |
| RAS Reporting<br>Service             | MS SQL                                                                                                    | TCP               | 1433                                    | Store RAS activity information                                                                                                    |
| Service                              | SSRS                                                                                                    | TCP               | 8085, 443                               | Enumeration of reports (incl. custom                                                                                                    |
| RAS Web Administ                     | ration Service (REST/Management                                                                                                    | Portal)           |                                         |                                                                                                    |
| Source                               | Destination                                                                                                    | Protocols         | Ports                                   | Description                                                                                                    |
|                                      |                                                                                                    |                   |                                         | •                                                                                                    |
| RAS Web<br>Administration<br>Service | RAS RD Session Host Agent                                                                                                    | TCP               | 30004                                   | Log retrieval                                                                                                    |
|                                      | RAS RD Session Host Agent  RAS Guest Agent                                                                                                    | TCP<br>TCP        | 30004<br>30010                          |                                                                                                    |
| Administration                       | -                                                                                                    |                   |                                         | Log retrieval                                                                                                    |
| Administration                       | RAS Guest Agent                                                                                                    | TCP               | 30010<br>30006<br>20002, 20001          | Log retrieval                                                                                                    |
| Administration                       | RAS Guest Agent<br>RAS Provider Agent                                                                                                    | TCP<br>TCP        | 30010<br>30006                          | Log retrieval Log retrieval Log retrieval                                                                                                    |
| Administration                       | RAS Guest Agent<br>RAS Provider Agent                                                                                                    | TCP<br>TCP        | 30010<br>30006<br>20002, 20001          | Log retrieval  Log retrieval  Log retrieval  Communication with PA and Redune                                                                            |
| Administration                       | RAS Guest Agent<br>RAS Provider Agent                                                                                                    | TCP<br>TCP        | 30010<br>30006<br>20002, 20001          | Log retrieval  Log retrieval  Log retrieval  Communication with PA and Redune  Used during publishing to browse for                                      |
| Administration                       | RAS Guest Agent<br>RAS Provider Agent<br>RAS Connection Broker                                                                                                   | TCP<br>TCP<br>TCP | 30010<br>30006<br>20002, 20001<br>30020 | Log retrieval  Log retrieval  Log retrieval  Communication with PA and Redune  Used during publishing to browse for  30020 - remote agent pushing (pre-R |
| Administration                       | RAS Guest Agent RAS Provider Agent RAS Connection Broker  RAS RD Session Host Agent                                                                              | TCP<br>TCP<br>TCP | 30010<br>30006<br>20002, 20001<br>30020 | Log retrieval  Log retrieval  Log retrieval  Communication with PA and Redune  Used during publishing to browse for  30020 - remote agent pushing (pre-R |
| Administration                       | RAS Guest Agent RAS Provider Agent RAS Connection Broker  RAS RD Session Host Agent RAS Guest Agent                                                              | TCP<br>TCP<br>TCP | 30010<br>30006<br>20002, 20001<br>30020 | Log retrieval  Log retrieval  Log retrieval  Communication with PA and Redune  Used during publishing to browse for  30020 - remote agent pushing (pre-R |
| Administration                       | RAS Guest Agent RAS Provider Agent RAS Connection Broker  RAS RD Session Host Agent RAS Guest Agent RAS Remote PC Agent                                          | TCP<br>TCP<br>TCP | 30010<br>30006<br>20002, 20001<br>30020 | Log retrieval  Log retrieval  Log retrieval  Communication with PA and Redune  Used during publishing to browse for  30020 - remote agent pushing (pre-R |
| Administration                       | RAS Guest Agent RAS Provider Agent RAS Connection Broker  RAS RD Session Host Agent RAS Guest Agent RAS Remote PC Agent RAS Connection Broker                    | TCP<br>TCP<br>TCP | 30010<br>30006<br>20002, 20001<br>30020 | Log retrieval  Log retrieval  Log retrieval  Communication with PA and Redune  Used during publishing to browse for  30020 - remote agent pushing (pre-R |
| Administration                       | RAS Guest Agent RAS Provider Agent RAS Connection Broker  RAS RD Session Host Agent RAS Guest Agent RAS Remote PC Agent RAS Connection Broker RAS Secure Gateway | TCP<br>TCP<br>TCP | 30010<br>30006<br>20002, 20001<br>30020 | Log retrieval  Log retrieval  Log retrieval  Communication with PA and Redune  Used during publishing to browse for  30020 - remote agent pushing (pre-R |

TCP, UDP

30030

Used for the "Check Agent" task.

RAS Enrollment Server

#### **RAS PowerShell**

| Source         | Destination               | Protocols | Ports        | Description                     |
|----------------|---------------------------|-----------|--------------|---------------------------------|
| RAS PowerShell | RAS RD Session Host Agent | TCP       | 30004        | Log retrieval                   |
|                | RAS Guest Agent           | TCP       | 30010        | Log retrieval                   |
|                | RAS Remote PC Agent       | TCP       | 30004        | Log retrieval                   |
|                | RAS Provider Agent        | TCP       | 30006        | Log retrieval                   |
|                | RAS Connection Broker     | TCP       | 20002, 20001 | Communication with PA and Redun |
|                |                           |           |              |                                 |

Used during publishing to browse fo

# **RAS Provider Agent**

| Source                | Destination             | Protocols | Ports               | Description                            |
|-----------------------|-------------------------|-----------|---------------------|----------------------------------------|
| RAS Provider<br>Agent | RAS Connection Broker   | TCP       | 20003               | Connection Broker communication p      |
|                       | RAS Guest Agent         | TCP       | 30010               | TCP is used to send the commands.      |
|                       |                         | UDP       | 30009               | UDP is used during the initial handsl  |
|                       | RAS Performance Monitor | TCP       | 8086                | Agent (Telegraf service) sends collect |
|                       | Hyper-V                 | TCP       | 135,<br>49152-65535 | Used to check if the guest is powered  |
|                       | Nutanix                 | TCP       | 9440                | Used to check if the guest is powered  |
|                       | VMWare                  | TCP       | 443                 | Used to check if the guest is powered  |
|                       | Microsoft Azure         | TCP       | 443                 | Used to check if the guest is powered  |
|                       | AWS                     | TCP       | 443                 | Used to check if the guest is powered  |
|                       | Scale                   | TCP       | 443                 | Used to check if the guest is powered  |
|                       | Remote PC over VDI      | TCP       | 135,<br>49152-65535 | Used to check if the guest is powered  |

### **RAS Enrollment Server**

| Source<br>RAS Enrollment<br>Server | Destination AD DS controllers | Protocols<br>TCP | Ports 389, 3268 | Description LDAP                         |
|------------------------------------|-------------------------------|------------------|-----------------|------------------------------------------|
| Server                             |                               | TCP              | 636, 3269       | LDAPS                                    |
|                                    |                               | TCP, UDP         | 88              | Kerberos                                 |
|                                    | RAS Connection Broker         | UDP<br>TCP       | 53<br>20003     | DNS Settings synchronization and perform |
|                                    | Certificate Authority (CA)    | UDP<br>TCP       | 20003<br>135    | Deny Connection Request DCOM/RPC ports   |
|                                    |                               | TCP              | dynamic range   |                                          |

49152 - 65535

### **RAS RD Session Host Agent**

| Source      | Destination                | Protocols | Ports | Description                                                                 |
|-------------|----------------------------|-----------|-------|-----------------------------------------------------------------------------|
| RAS RD      | <b>RAS Connection</b>      | TCP, UDP  | 20003 | Used for communications with RAS Connection                                 |
| Session Hos | t Broker                   |           |       | Brokers.                                                                    |
| Agent       | Localhost                  | TCP       | 30005 | For internal commands (memshell, printer redirector).                       |
|             | FSlogix                    | TCP       | 443   | Download FSlogix installer                                                  |
|             | RAS Performance<br>Monitor | TCP       | 8086  | Agent (Telegraf service) sends collected performance data to InfluxDB.      |
|             | RAS Enrollment<br>Server   | TCP       | 30030 | RAS RD Session Host Agent (PrlsSCDriver) connects to get login credentials. |

# **RAS Guest Agent**

| Source                   | Destination                | Protocols | Ports | Description                                                           |
|--------------------------|----------------------------|-----------|-------|-----------------------------------------------------------------------|
| RAS Guest<br>Agent (used | Provider Agent             | TCP, UDP  | 30006 | Communication with Provider Agent                                     |
| by Azure Virtual         |                            |           |       | Subnet broadcast is sent to find Provider Agent                       |
| Desktop)                 |                            |           |       | Regular UDP heartbeats                                                |
|                          | Localhost                  | TCP       | 30005 | For internal commands - memshell, printer redirector)                 |
|                          | RAS Performance<br>Monitor | TCP       | 8086  | Agent (Telegraf service) sends collected performance data to InfluxDB |
|                          | RAS Enrollment<br>Server   | TCP       | 30030 | RAS Guest Agent (PrlsSCDriver) connects to get logon credentials      |
|                          | FSlogix                    | TCP       | 443   | Download FSlogix installer                                            |

# **RAS Remote PC Agent**

| Source<br>RAS<br>Remote PC<br>Agent | Destination<br>RAS Connection<br>Broker | Protocols<br>TCP, UDP | Ports 20003 | Description Used for communications with RAS Connection Brokers       |
|-------------------------------------|-----------------------------------------|-----------------------|-------------|-----------------------------------------------------------------------|
|                                     | Localhost                               | TCP                   | 30005       | For internal commands - memshell, printer redirector)                 |
|                                     | RAS Performance<br>Monitor              | TCP                   | 8086        | Agent (Telegraf service) sends collected performance data to InfluxDB |
|                                     | RAS Enrollment<br>Server                | TCP, UDP              | 30030       | RAS Remote PC (PrlsSCDriver) connects to get logon credentials        |
|                                     | FSlogix                                 | TCP                   | 443         | Download FSlogix installer                                            |

### **Tenant Broker**

| Source       | Destination           | Protocols | Ports | Description                                      |
|--------------|-----------------------|-----------|-------|--------------------------------------------------|
| Tenant - RAS | Tenant Broker -       | TCP       | 20003 | Tenant's RAS Connection Broker communicates with |
| Connection   | <b>RAS Connection</b> |           |       | Tenant Broker to join Tenant Broker, synchronize |
| Broker       | Broker                |           |       | configuration and statuses                       |

# **Azure Virtual Desktop**

The Azure virtual machines you create for Azure Virtual Desktop must have access to the following URLs in the Azure commercial cloud:

| Address                                            |      | Purpose                                  | Service tag           |
|----------------------------------------------------|------|------------------------------------------|-----------------------|
| *.wvd.microsoft.com                                | 443  | Service<br>traffic                       | WindowsVirtualDesktop |
| gcs.prod.monitoring.core.windows.net               | 443  | Agent traffic                            | AzureCloud            |
| production.diagnostics.monitoring.core.windows.net | 443  | Agent traffic                            | AzureCloud            |
| *xt.blob.core.windows.net                          | 443  | Agent traffic                            | AzureCloud            |
| *eh.servicebus.windows.net                         | 443  | Agent traffic                            | AzureCloud            |
| *xt.table.core.windows.net                         | 443  | Agent traffic                            | AzureCloud            |
| *xt.queue.core.windows.net                         | 443  | Agent traffic                            | AzureCloud            |
| catalogartifact.azureedge.net                      | 443  | Azure<br>Marketplace                     | AzureCloud            |
| kms.core.windows.net                               | 1688 | Windows activation                       | Internet              |
| mrsglobalsteus2prod.blob.core.windows.net          | 443  | Agent and SXS stack updates              | AzureCloud            |
| wvdportalstorageblob.blob.core.windows.net         | 443  | Azure portal support                     | AzureCloud            |
| 169.254.169.254                                    | 80   | Azure Instance Metadata service endpoint | N/A                   |
| 168.63.129.16                                      | 80   | Session host<br>health<br>monitoring     | N/A                   |

The following table lists optional URLs that your Azure virtual machines can have access to:

| Address                        | Outbound<br>TCP port | Purpose                                                   | Azure Gov                |  |
|--------------------------------|----------------------|-----------------------------------------------------------|--------------------------|--|
| *.microsoftonline.com          | 443                  | Authentication to<br>Microsoft Online<br>Services         | login.microsoftonline.us |  |
| *.events.data.microsoft.com    | 443                  | Telemetry Service                                         | None                     |  |
| www.msftconnecttest.com        | 443                  | Detects if the OS is connected to the internet            | None                     |  |
| *.prod.do.dsp.mp.microsoft.com | 443                  | Windows Update                                            | None                     |  |
| login.windows.net              | 443                  | Sign in to Microsoft<br>Online Services,<br>Microsoft 365 | login.microsoftonline.us |  |

| *. <u>sfx.ms</u> | 443 | Updates for OneDrive client software | oneclient.sfx.ms |
|------------------|-----|--------------------------------------|------------------|
| *.digicert.com   | 443 | Certificate revocation check         | None             |
| *.azure-dns.com  | 443 | Azure DNS resolution                 | None             |
| *.azure-dns.net  | 443 | Azure DNS resolution                 | None             |

<sup>© 2024</sup> Parallels International GmbH. All rights reserved. Parallels, the Parallels logo and Parallels Desktop are registered trademarks of Parallels International GmbH. All other product and company names and logos are the trademarks or registered trademarks of their respective owners.